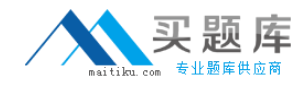

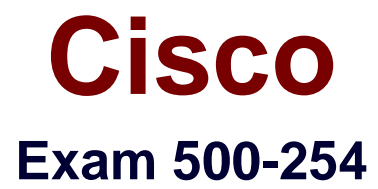

# **Implementing and Configuring Cisco Identity Services Engine (SISE)**

**Version: 6.2**

**[ Total Questions: 49 ]**

[http://www.maitiku.com QQ:860424807](http://www.maitiku.com)

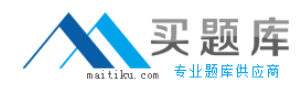

## **Question No : 1**

Which two elements must you configure on a Cisco Wireless LAN Controller to allow Cisco ISE to authenticate wireless users? (Choose two.)

- **A.** Configure Cisco ISE as a RADIUS authentication server and enter a shared secret.
- **B.** Configure Cisco ISE as a RADIUS accounting server and enter a shared secret.
- **C.** Configure all attached LWAPs to use the configured Cisco ISE node.
- **D.** Configure RADIUS attributes for each SSID.
- **E.** Configure each WLAN to use the configured Cisco ISE node.
- **F.** Configure the Cisco Wireless LAN Controller to join a Microsoft Active Directory domain.

## **Answer: A,E**

## **Question No : 2**

Which three Cisco TrustSec enforcement modes are used to help protect network operations when securing the network? (Choose three.)

- **A.** logging mode
- **B.** monitor mode
- **C.** semi-passive mode
- **D.** low-impact mode
- **E.** closed mode

## **Answer: B,D,E**

# **Question No : 3**

Which statement is correct about Change of Authorization?

**A.** Change of Authorization is a fundamental component of Cisco TrustSec and Cisco ISE.

**B.** Change of Authorization can be triggered dynamically based on a matched condition in a policy, and manually by being invoked by an administrator operation.

**C.** It is possible to trigger Change of Authorization manually from the ISE interface.

**D.** Authentication is the supported Change of Authorization action type.

## **Answer: D**

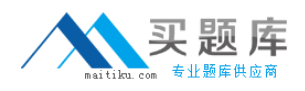

## **Question No : 4**

The default Cisco ISE node configuration has which role or roles enabled by default?

- **A.** Administration only
- **B.** Inline Posture only
- **C.** Administration and Policy Service
- **D.** Policy Service, Monitoring, and Administration

**Answer: D**

## **Question No : 5**

Inline Posture nodes support which enforcement mechanisms?

- **A.** VLAN assignment
- **B.** downloadable ACLs
- **C.** security group access
- **D.** dynamic ACLs

## **Answer: B**

# **Question No : 6**

What is the process for Cisco ISE to obtain a signed certificate from a CA?

**A.** Request a certificate from the CA, and import the CA-signed certificate into ISE.

**B.** Generate a CSR; download the certificate from the CA; bind the CA-signed certificate with its private key, and import the CA-signed certificate into ISE.

**C.** Generate a CSR; export the CSR to the local file system and send to the CA; download the certificate from the CA, and bind the CA-signed certificate with its private key.

**D.** Submit a CSR to the CA; download the certificate from the CA; bind the CA-signed certificate with its private key, and import the CA-signed certificate into ISE.

## **Answer: C**

## **Question No : 7**